## **OPAC – your lists buttons not displaying correctly**

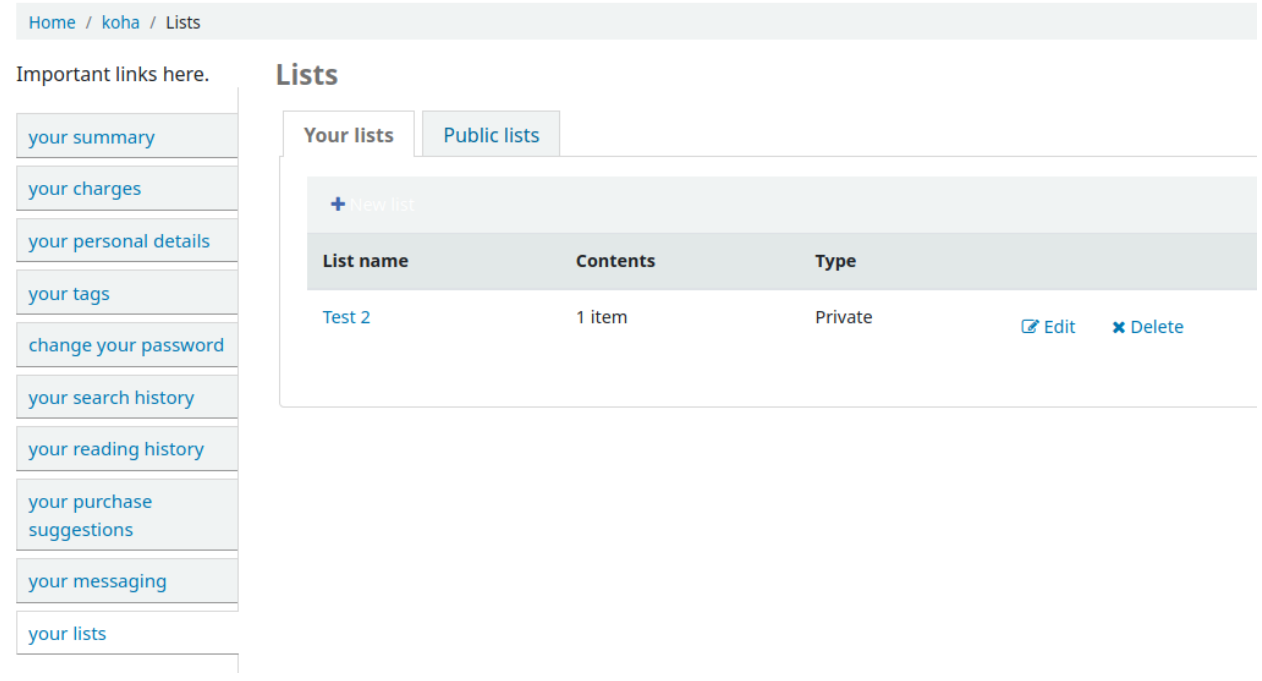

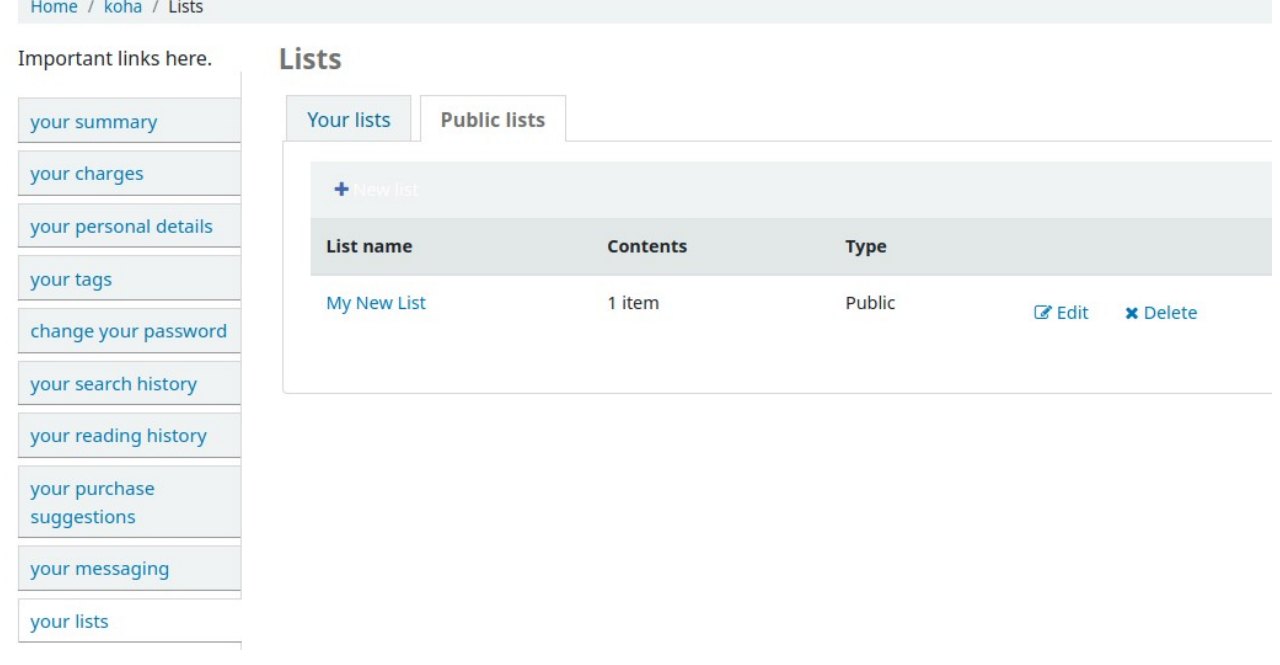